$<<$ 3ds Max 9 & VRay  $>$ 

书名:<<3ds Max 9 & VRay 核心技术与高级渲染>>

- 13 ISBN 9787113101046
- 10 ISBN 7113101046

出版时间:2009-8

页数:363

字数:552000

extended by PDF and the PDF

http://www.tushu007.com

### $<<$  3ds Max 9 & VRay  $>$

读者通过对实例的操练.快速提升设计能力。

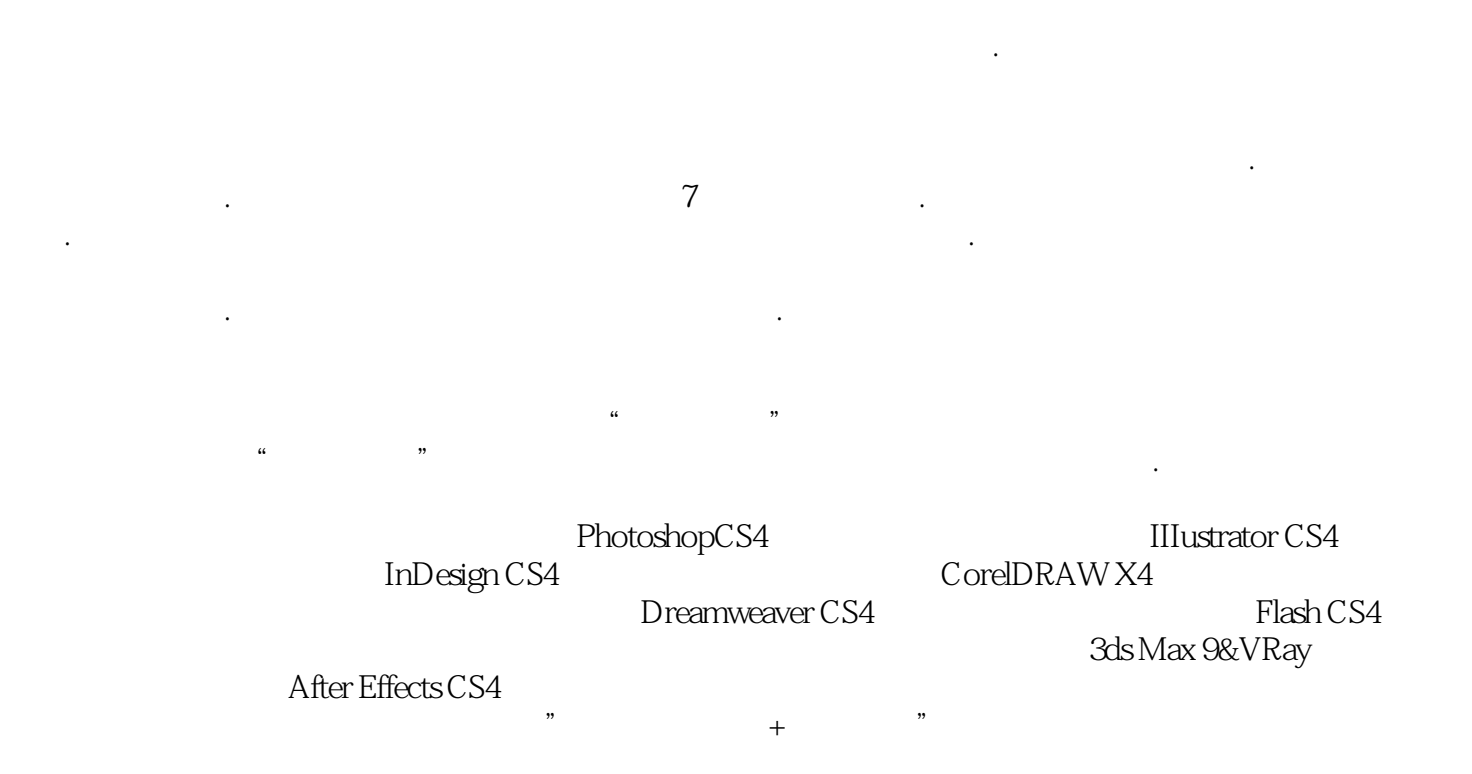

本套丛书内容丰富,兼顾初、中级读者需求,提取软件最实用的功能.重点突破技术难点.并希望

## $<<$ 3ds Max 9 & VRay  $>$

3ds Max Adobe

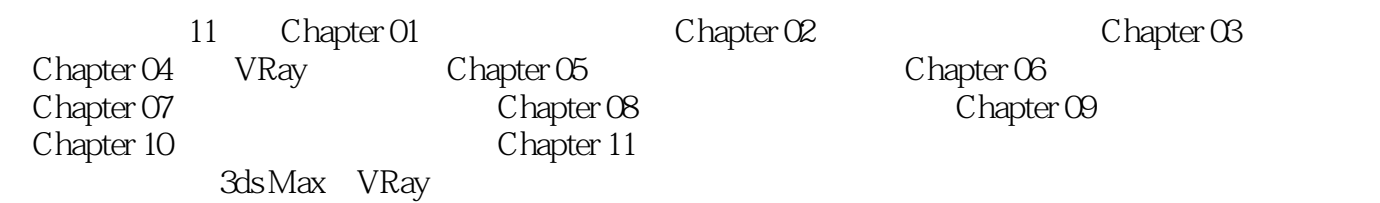

### $<<$  3ds Max 9 & VRay  $>$

Chapter 01 1.1 3ds Max 9 1.1.1 3ds Max 9 1.1.1 3ds Max 9 1.1.2  $1.2$   $1.21$  " $1.2.2$   $1.2.3$  $1.24$   $1.25$   $1.3$   $1.31$  "  $1.32$  " " and  $1.33$  "  $1.34$  "  $1.4$   $1.41$  "  $1.42$   $1.43$   $1.44$   $1.5$   $1.51$  "  $1.52$  "  $1.53$  Chapter 02  $2.1$   $2.1$  $21.2$   $21.3$   $21.4$   $22$   $221$   $222$  $223$  Chapter 03  $31$   $32$  "  $33$ 3.4 mentalray 3.5 3.6 Chapter 04 VRay 4.1 4.1.1 VRay 4.1.2 " 4.1.3 " 4.1.4 4.2 VRay 4.2.1 "VRay灯光"基本参数 4.2.2 "VRay阳光"基本参数 4.3 VRay物理相机 4.3.1 "基本参数"卷 4.3.2 "Bokeh" 4.3.3 " "4.4 VRay" 4.4.1 VRay "" "  $4.4.2$  VRay"  $4.4.3$  VRay"  $4.4.3$  VRay"  $4.4.4$  VRay"  $GI$  " 4.4.5 VRay" " 4.4.6 VRay" " 4.4.7 VRay " and  $448 \text{ VRay}$ "  $449 \text{ VRay}$ "  $4410 \text{ VRay}$ "  $4410 \text{ VRay}$ " 4.4.11 VRay" rQMC " 4.4.12 VRay" " 4.5  $451$   $452$   $20$   $452$   $452$   $51$   $52$ Chapter 06 6.1 6.2 Chapter 07 7.1 2 7.2 Chapter 08 8.1 a 2 Chapter 09 9.1 3.2 a 2  $\frac{101}{101}$  9.1  $\frac{92}{102}$ chapter 10 10.1 10.2 Chapter 11 11.1

## $<<$  3ds Max 9 & VRay  $>$

# $2$

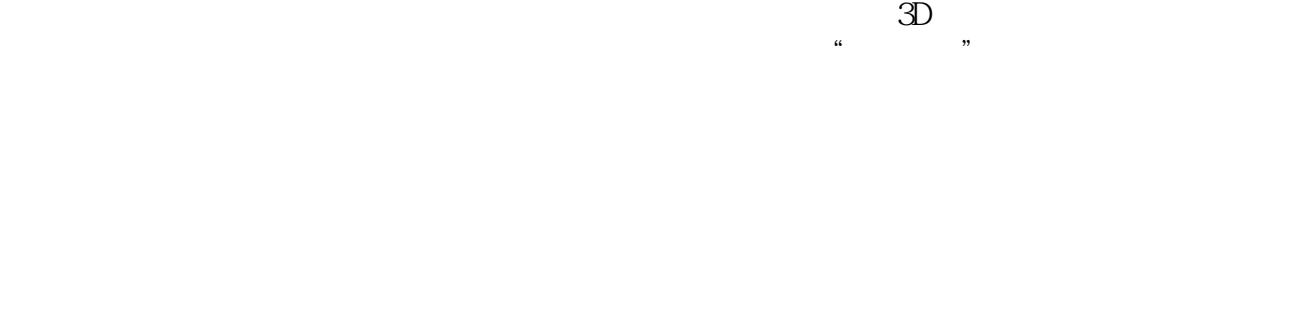

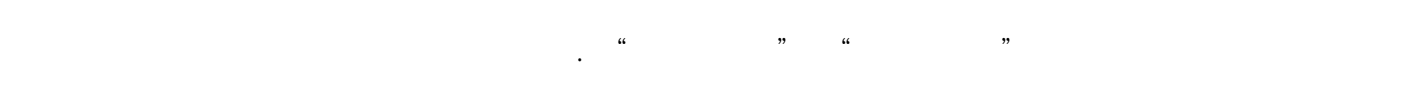

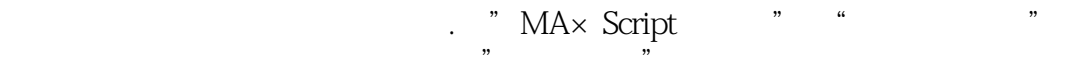

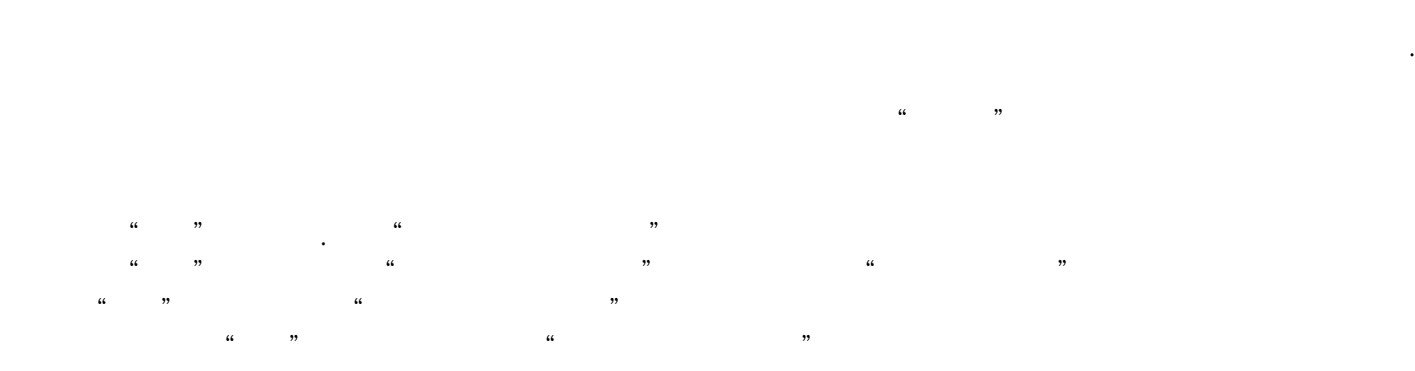

and a state of the Sds Max  $\cdot$ 

 $\ldots$   $\ldots$   $\ldots$   $\ldots$   $\ldots$   $\ldots$   $\ldots$   $\ldots$   $\ldots$   $\ldots$ 

## $<<$ 3ds Max 9 & VRay  $>$

 $3d$ s Max 9 & Vray  $+$   $\frac{1}{\sqrt{3}}$ 

 $25$ 

## $<<$ 3ds Max 9 & VRay  $>$

本站所提供下载的PDF图书仅提供预览和简介,请支持正版图书。

更多资源请访问:http://www.tushu007.com